## **Mimecast End User Guide**

This guide enables end users to navigate their Mimecast Outlook Plugin as well as access email from Mimecast website directly.

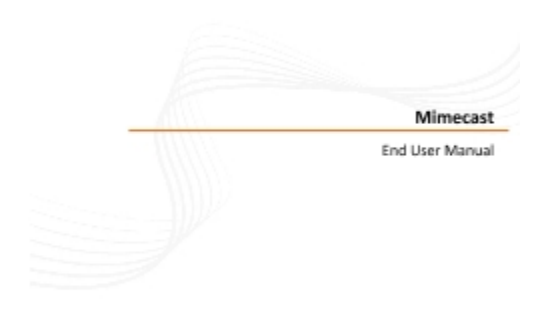

Exploring (1999-001 Eight School Rd. ) Wayns, PA 29957 | ECOLSECROD | support@evolvelgunet | www.seolveigunet